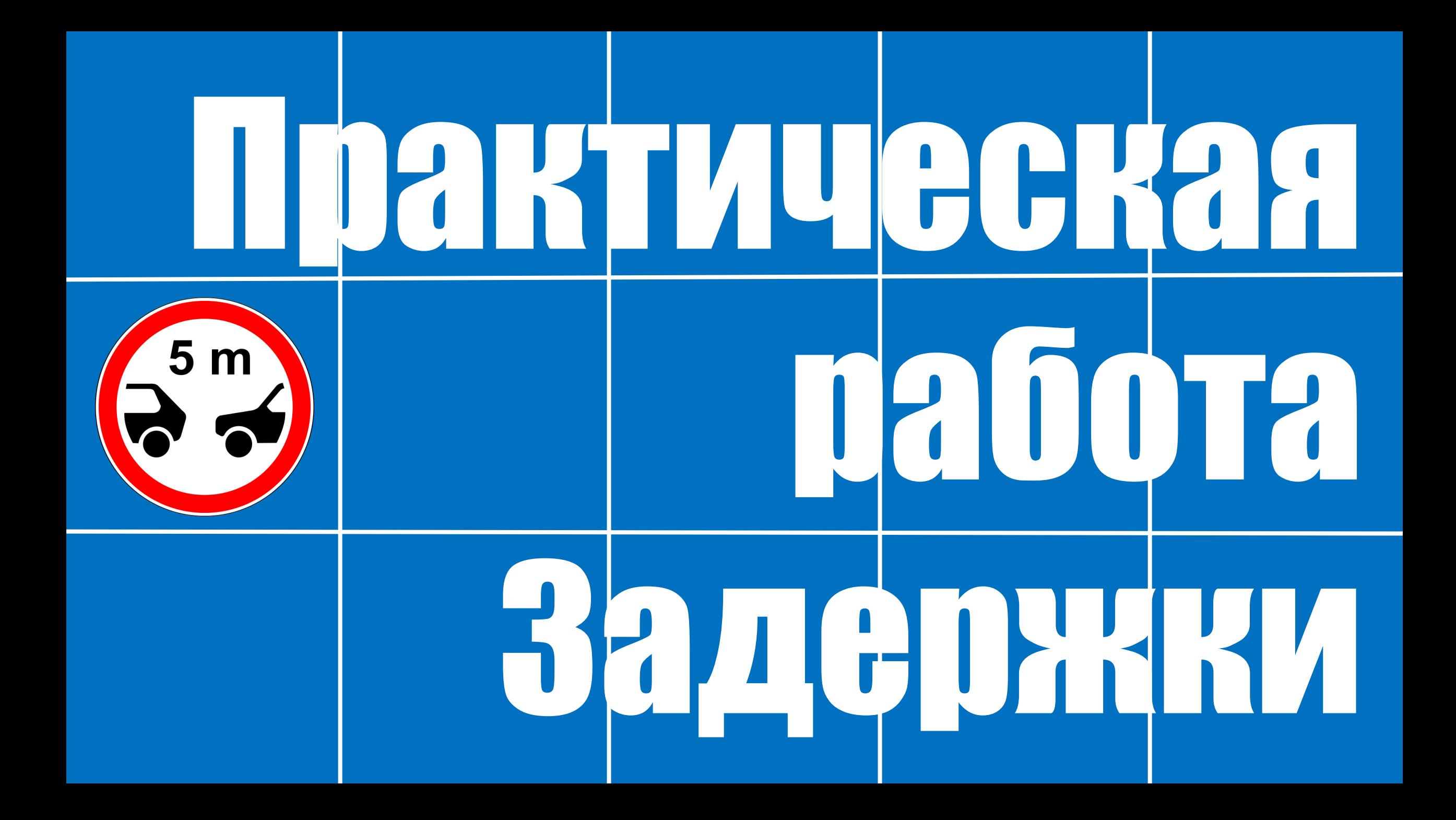

#### Нумерология и длина слота

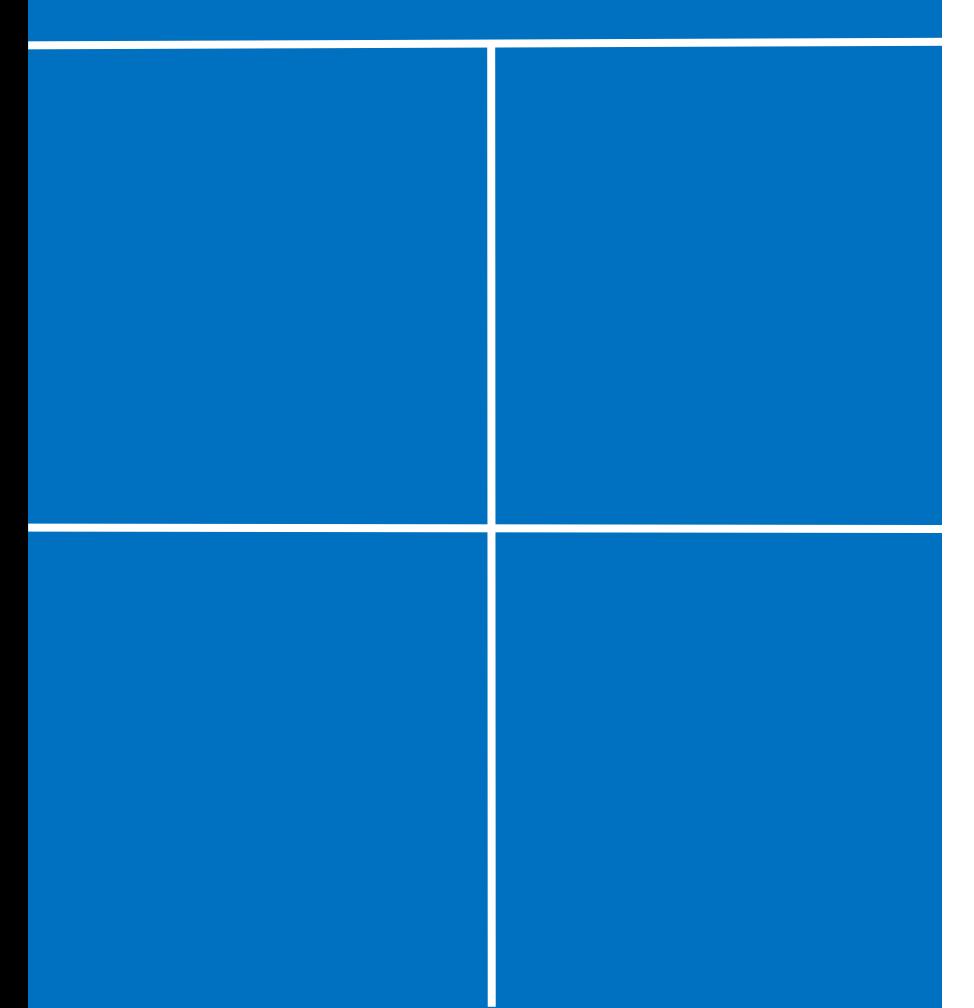

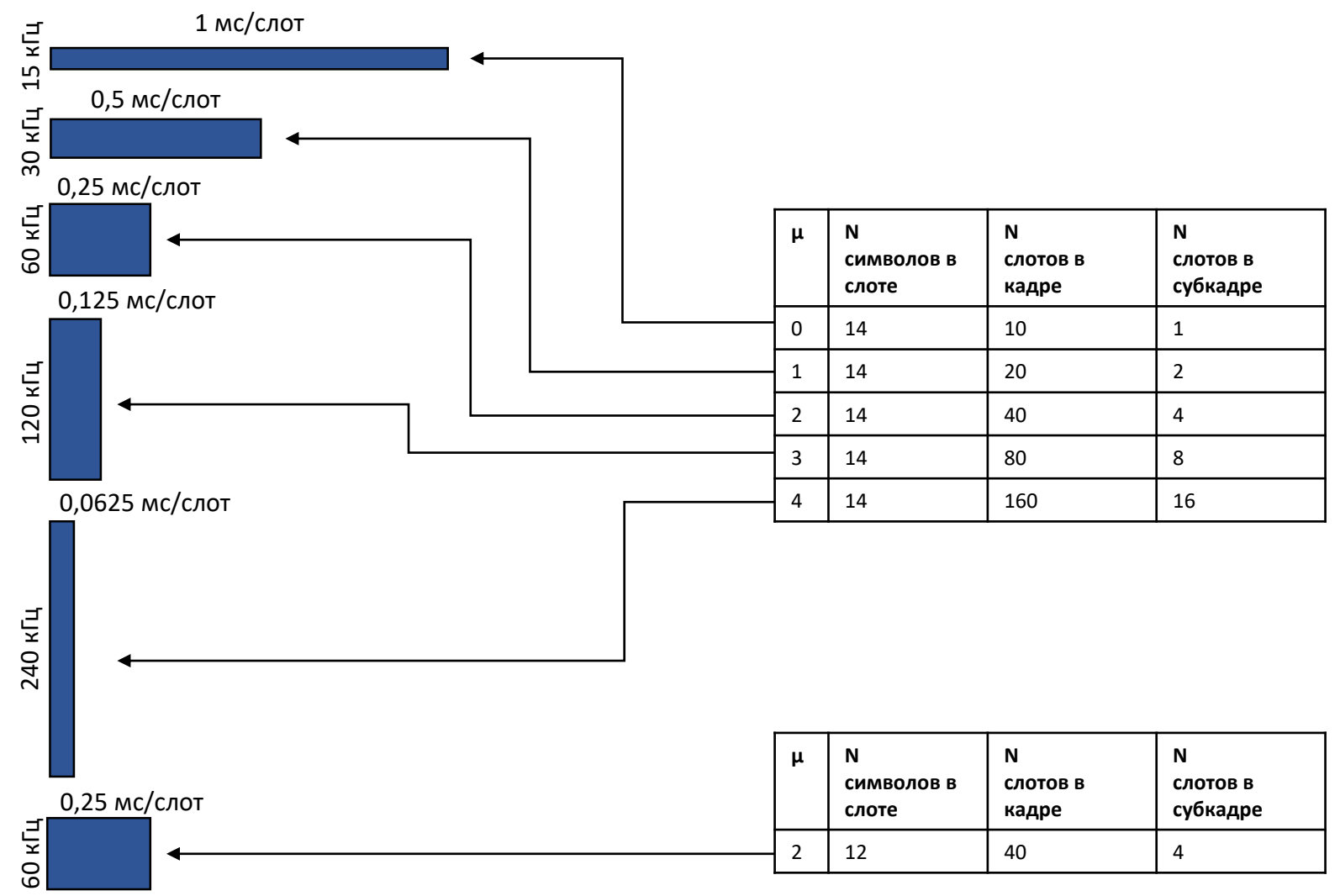

## Структура физического уровня

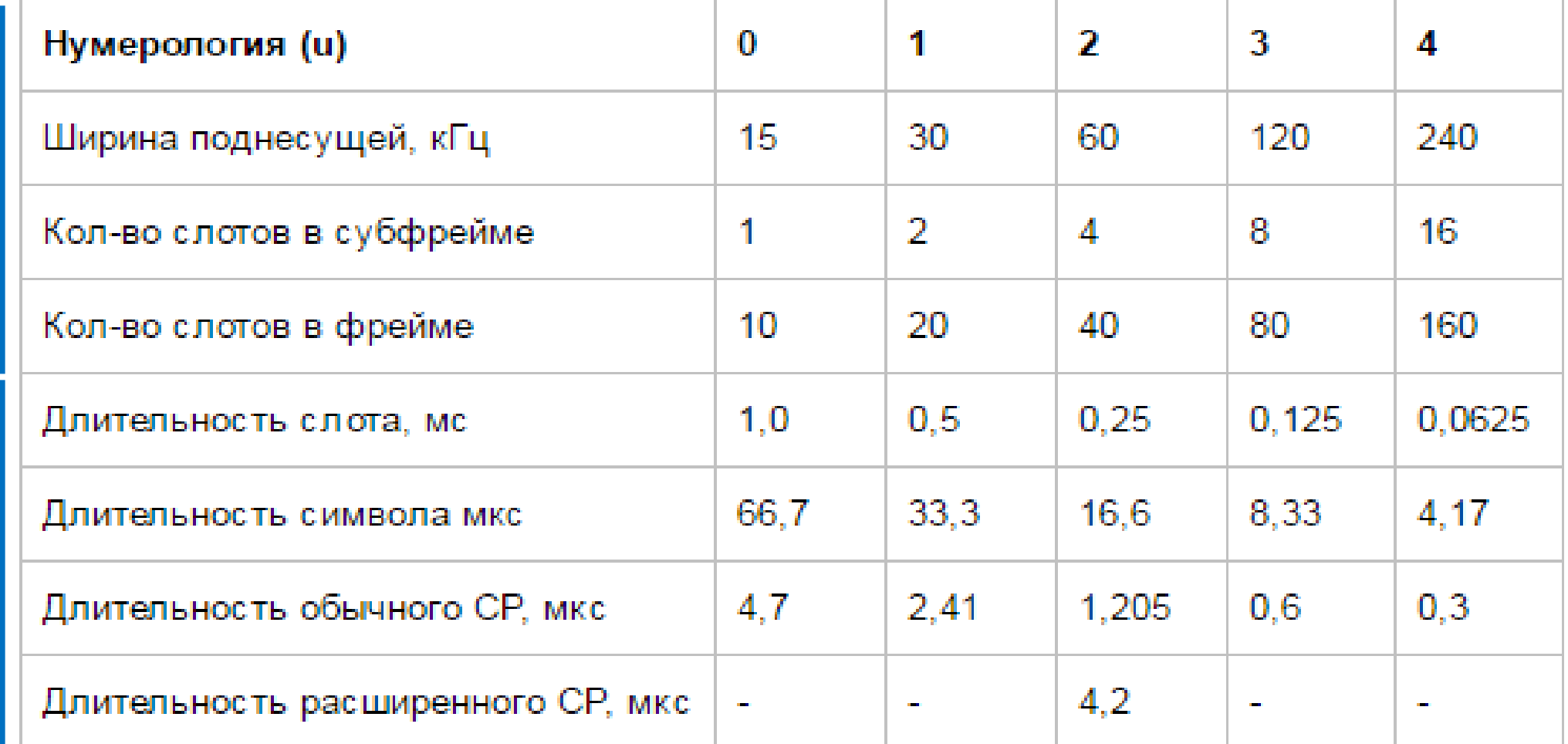

#### Структура кадра с нормальным циклическим префиксом, нумерология = 0

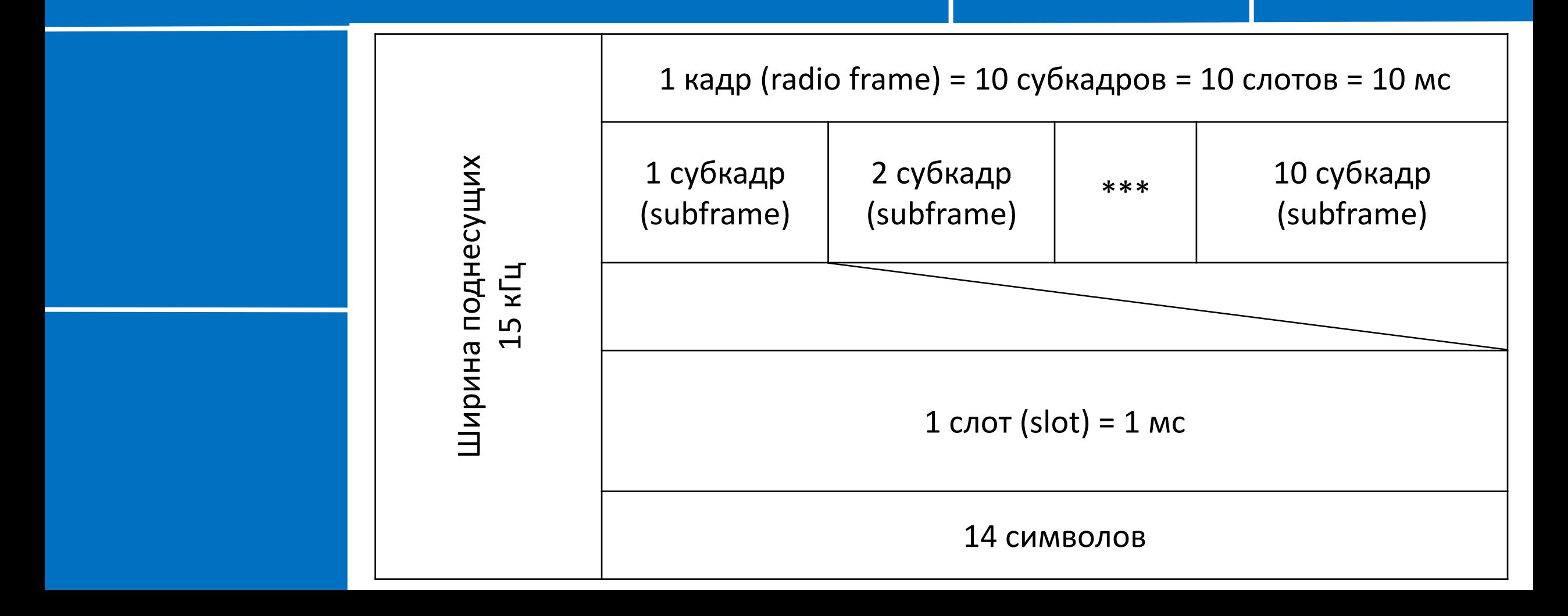

#### Влияние нумерологии на задержку и размер соты

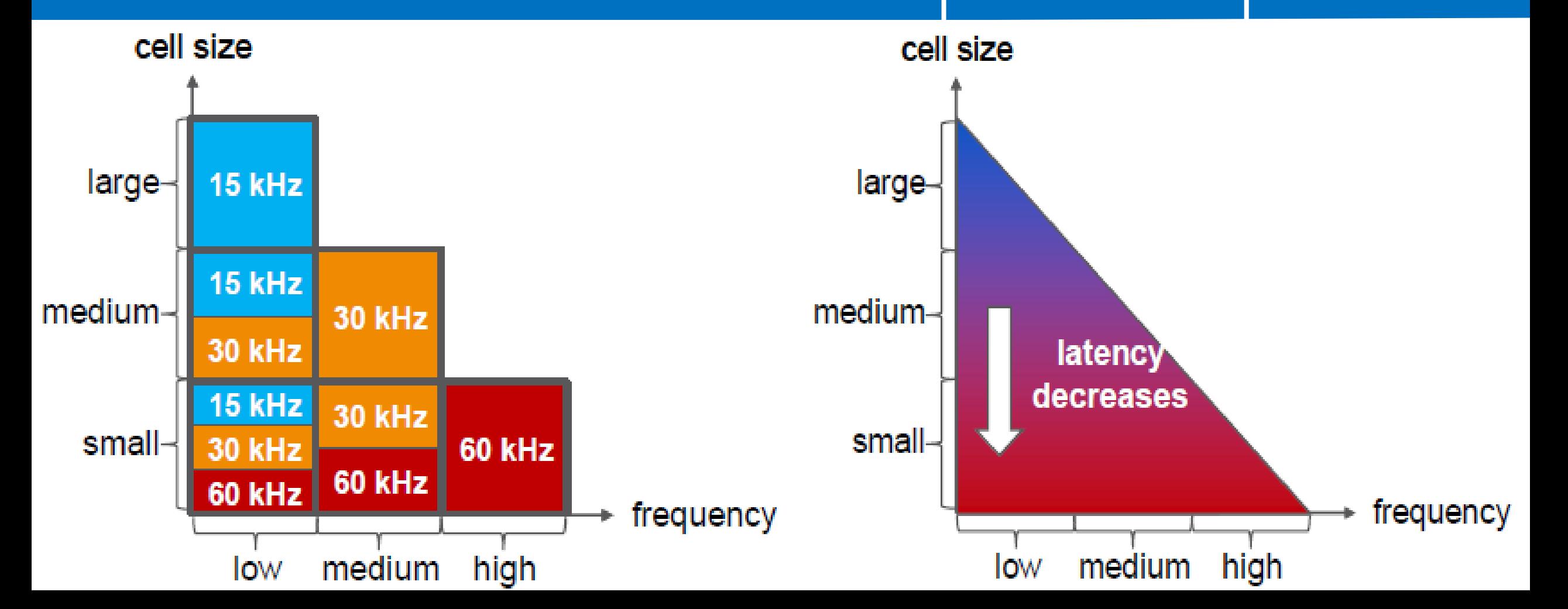

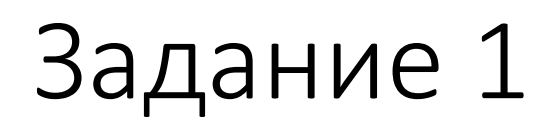

• Выполнить расчет максимально допустимой разности хода прямого и отраженного лучей от длительности циклического префикса (CP), который в свою очередь, зависит от нумерологии

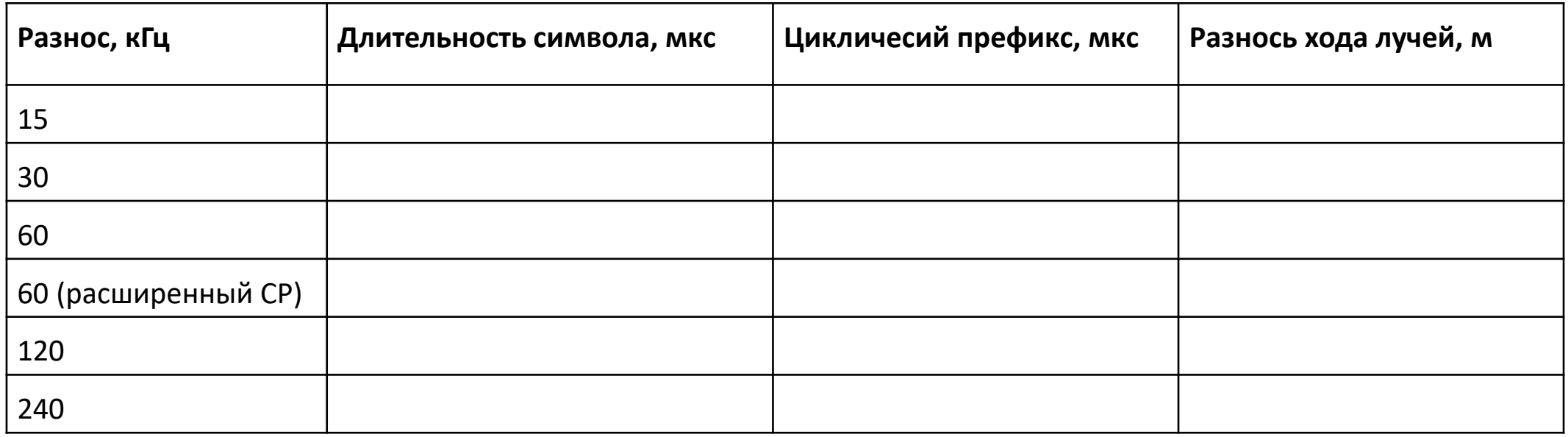

- Построить график зависимости разности хода лучей от нумерологии
- Сделать выводы

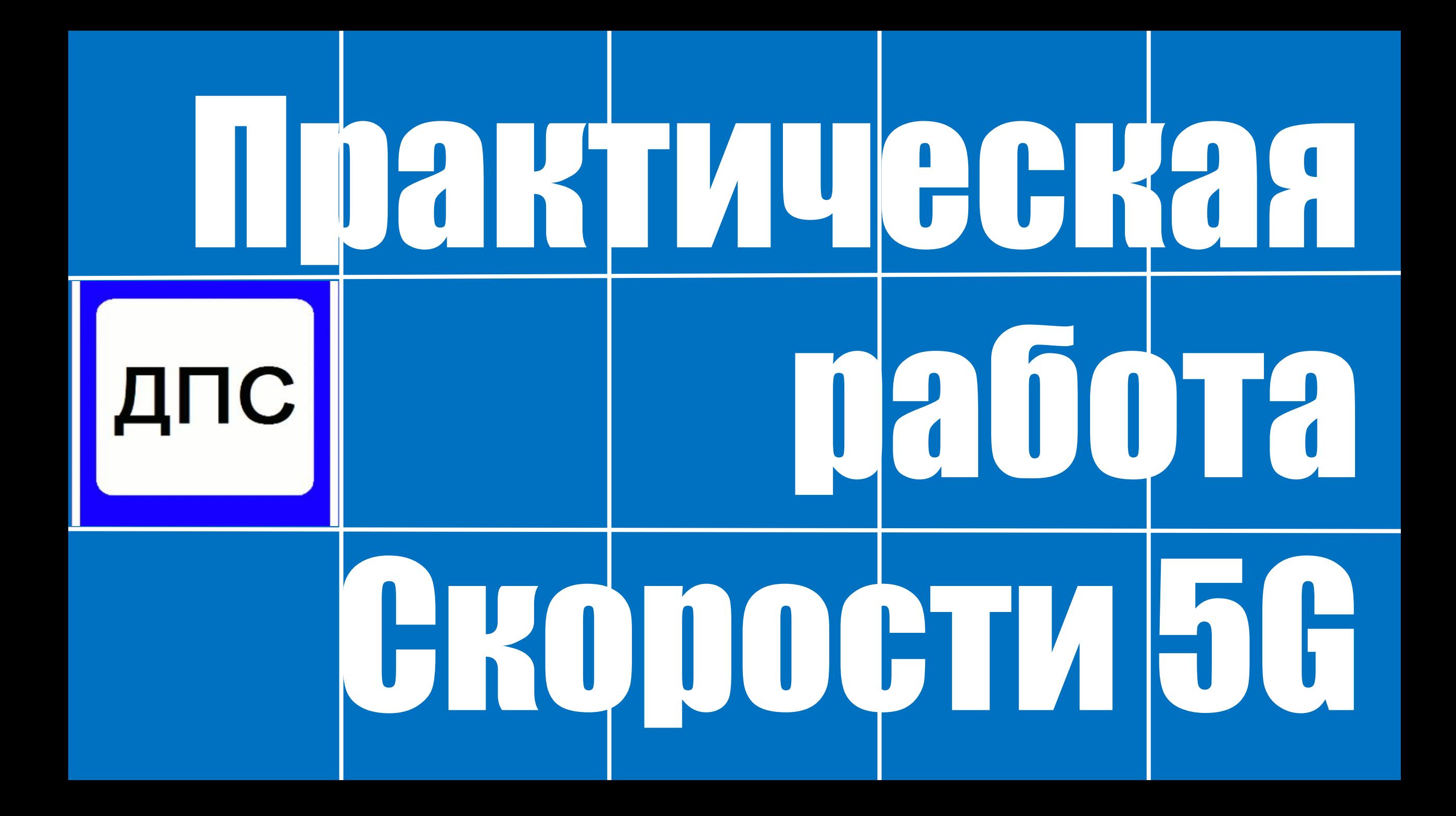

## Форматы слотов при нормальном CP

 $D - BHM3$ U – вверх  $F$  – flexible

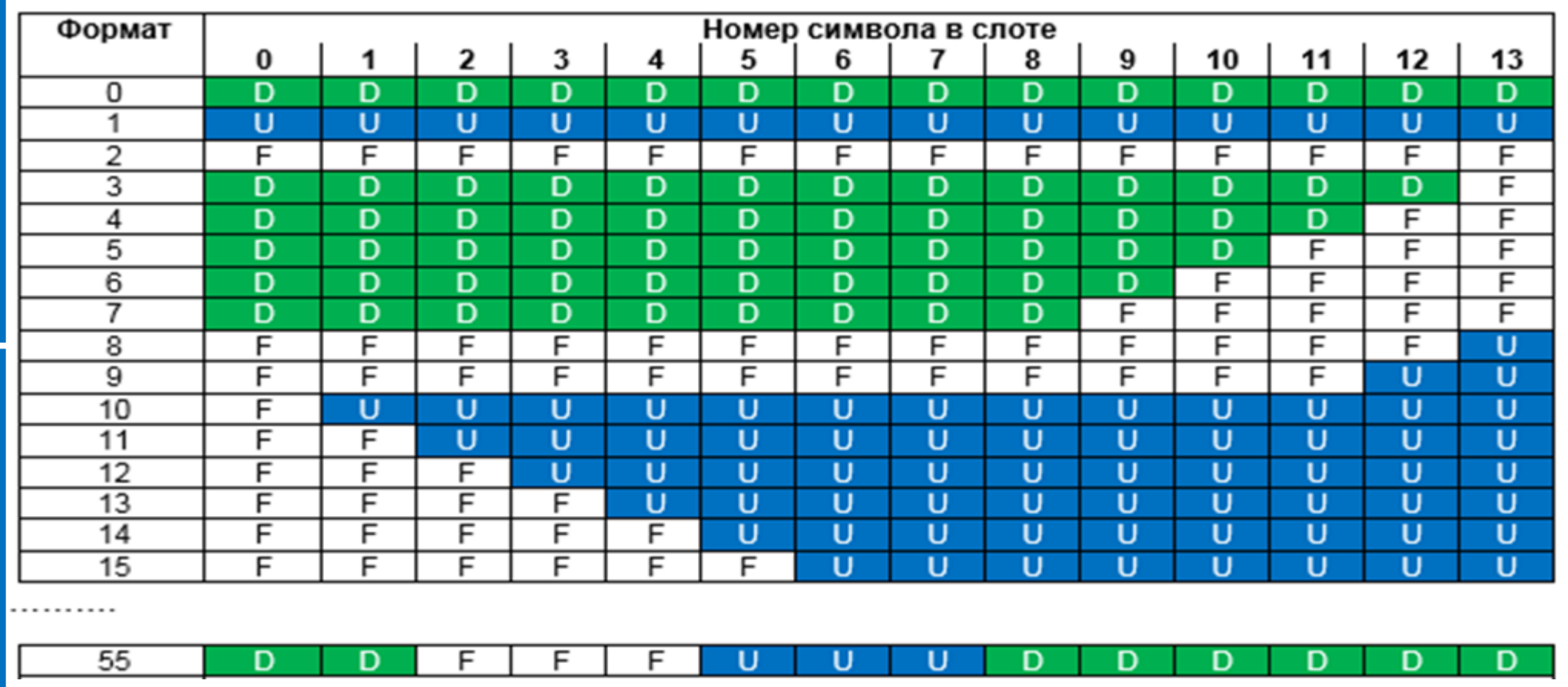

CP – cyclic prefix

## Примеры объединения слотов

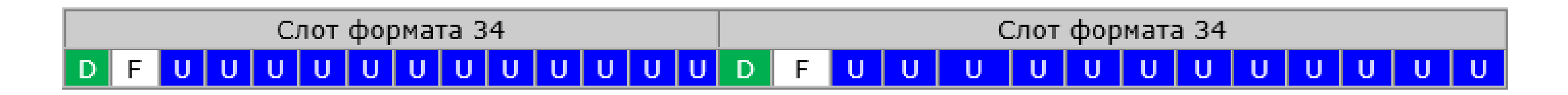

Объединение слотов при преимущественной передаче по линии вниз:

Слот формата 0 Слот формата 28 D D -D-I D  $\mathbf{D}$  $\Box$ D D. D D D

Объединение слотов при преимущественной передаче по линии вверх:

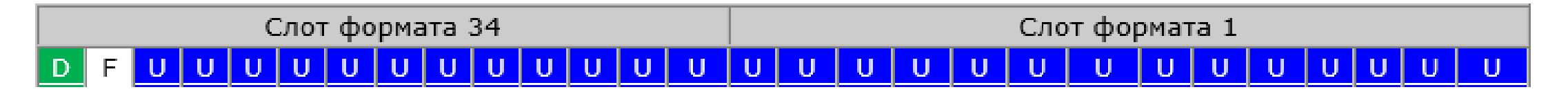

# Нумерология

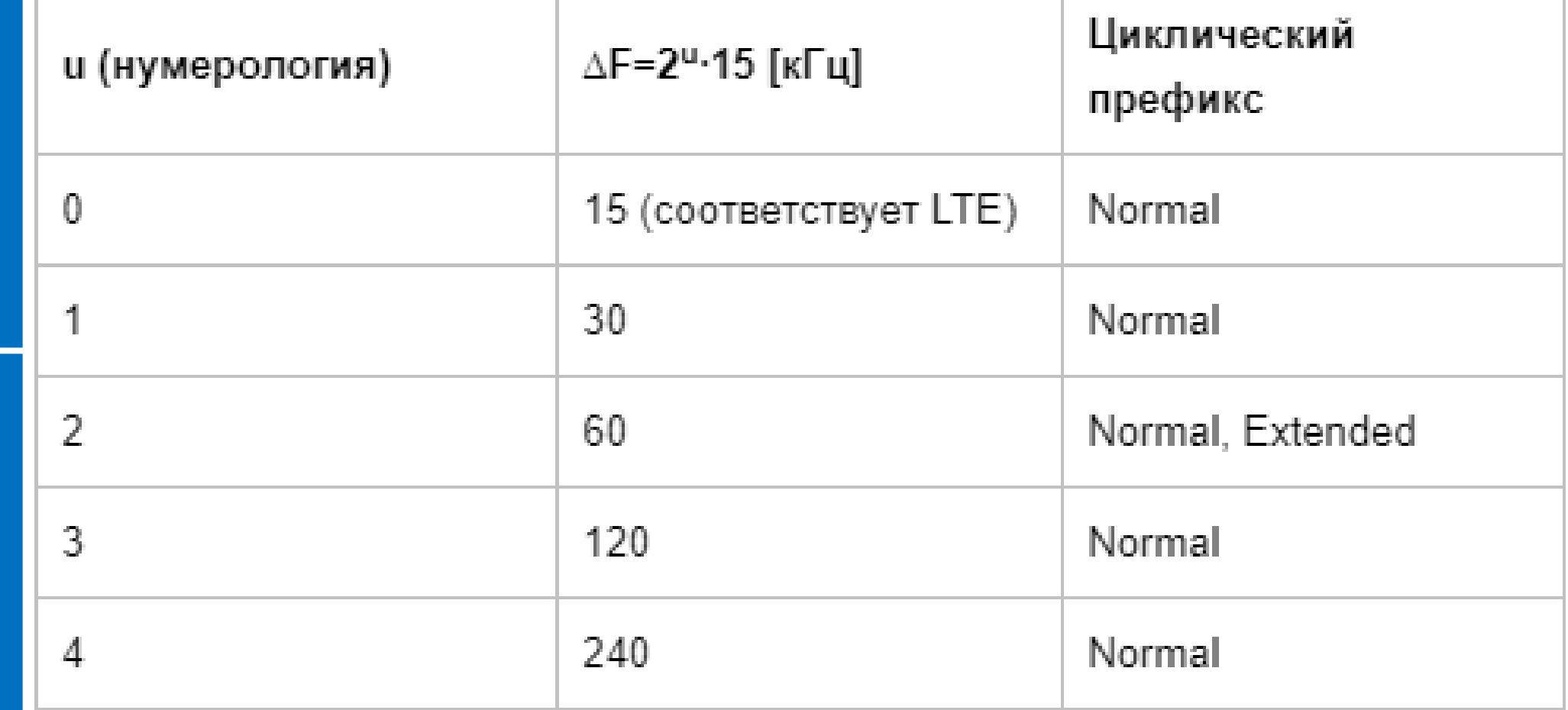

## Ресурсный блок

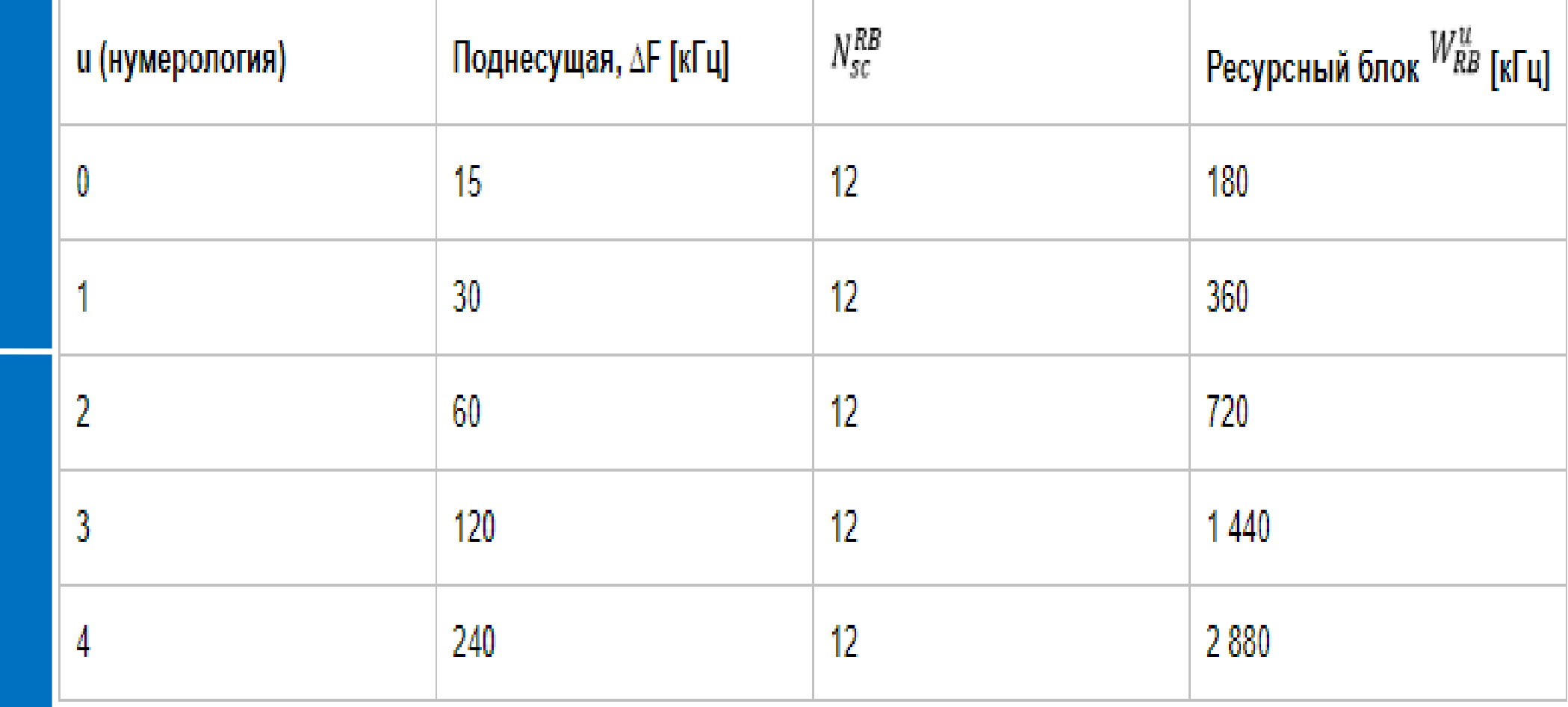

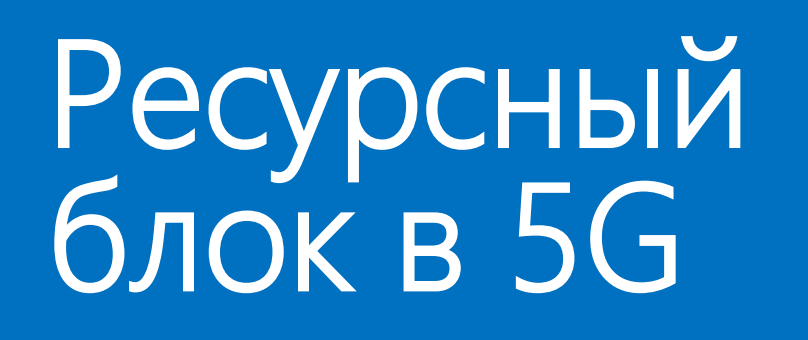

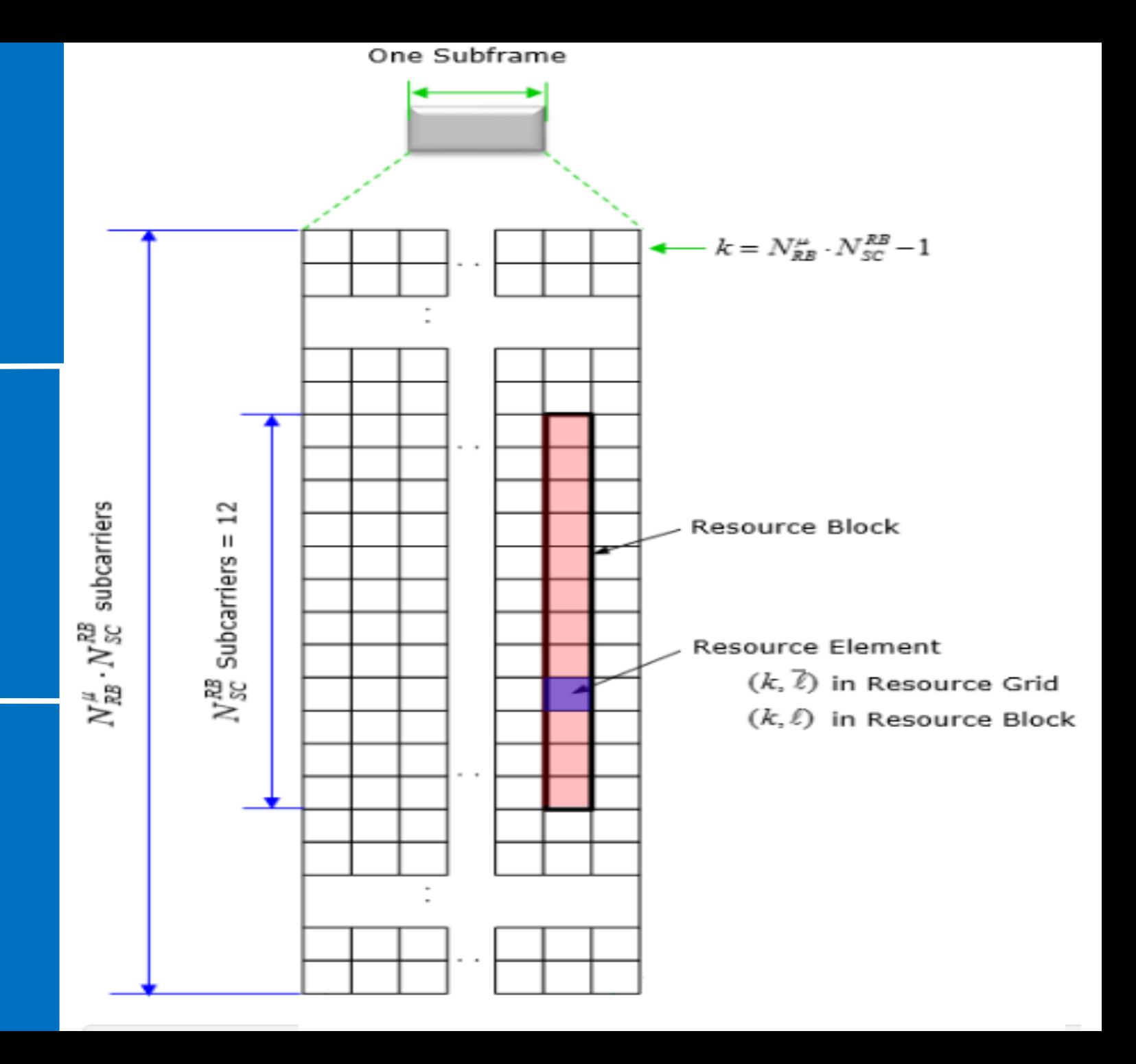

астотно-временной<br>Омен в 5G-NR

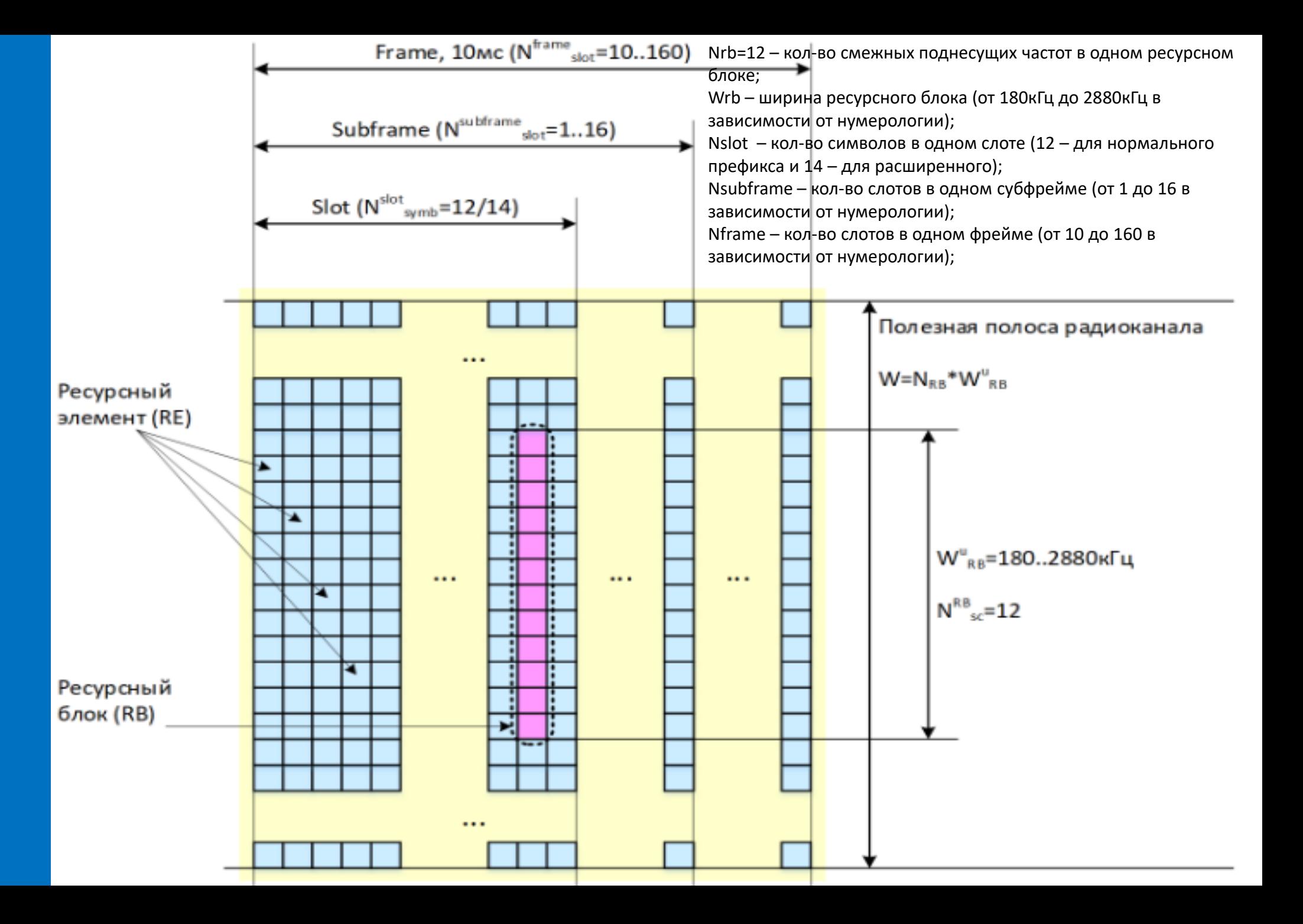

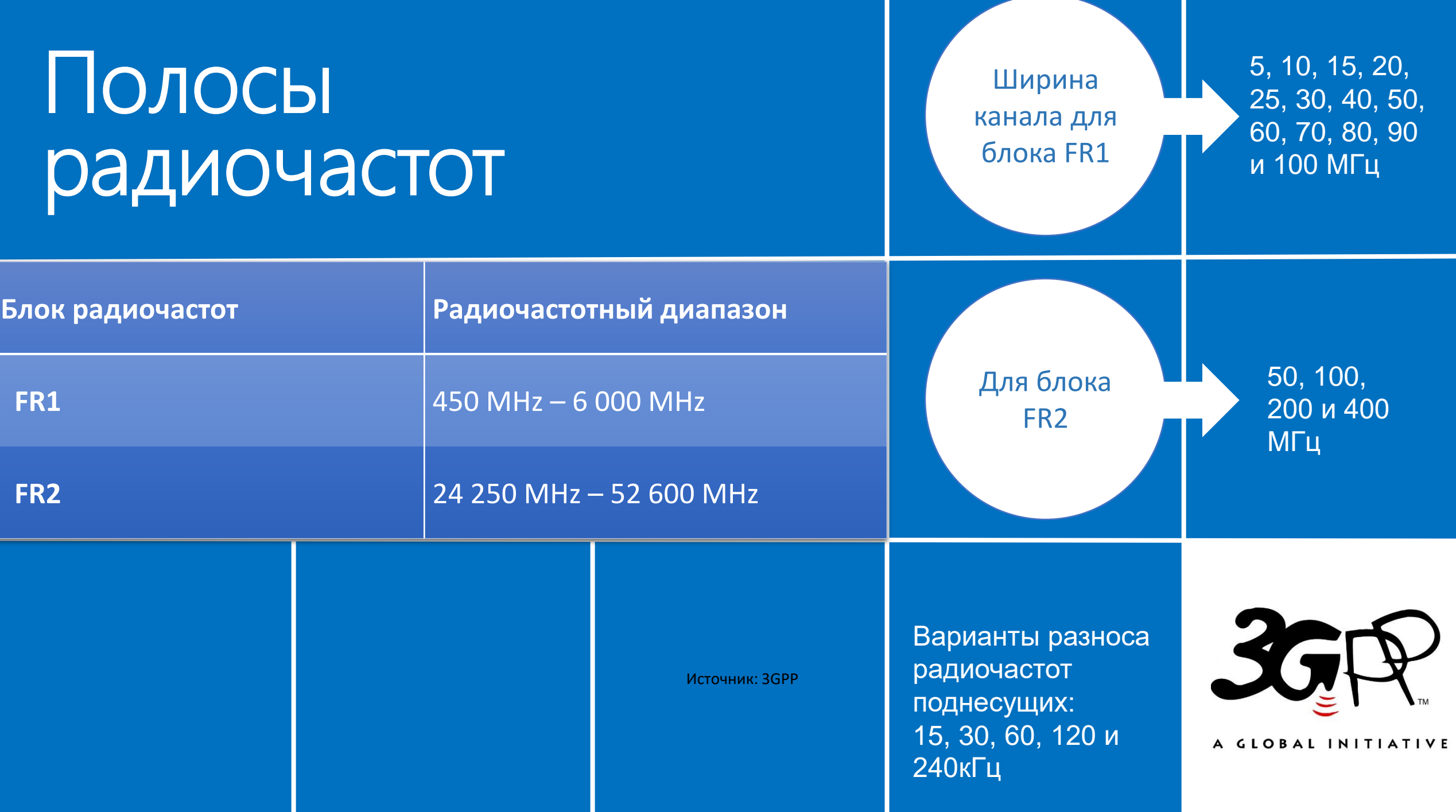

Максимальное значение числа ресурсных блоков (NRB) для каждой полосы радиочастот блока FR1

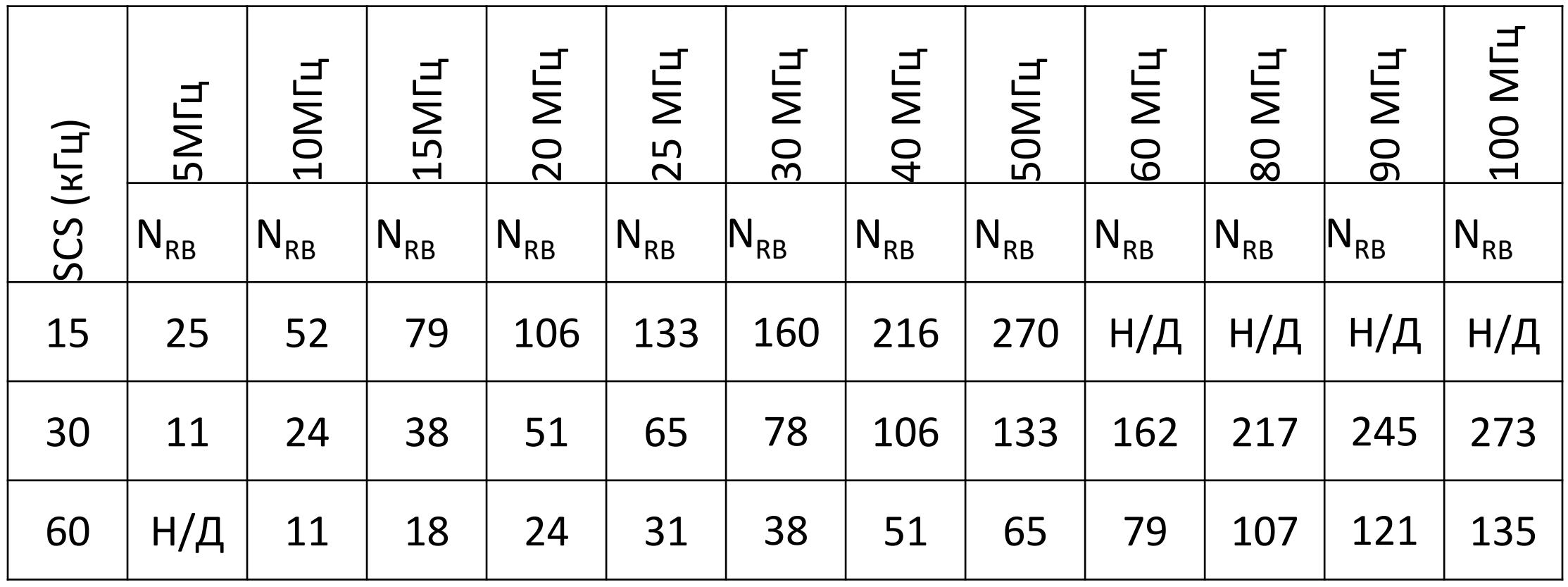

#### Максимальное значение числа ресурсных блоков (N<sub>RB</sub>) для каждой полосы радиочастот блока FR2

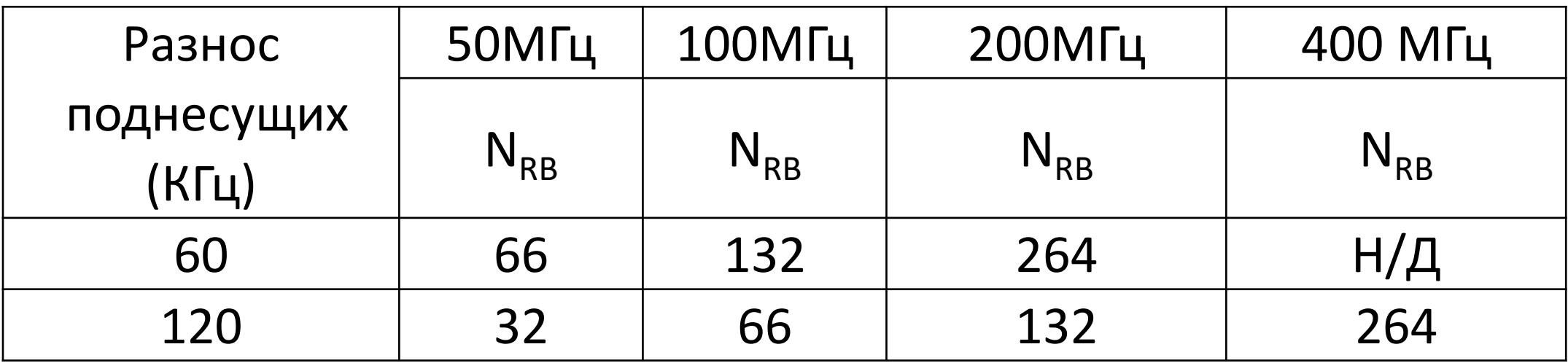

### CQI

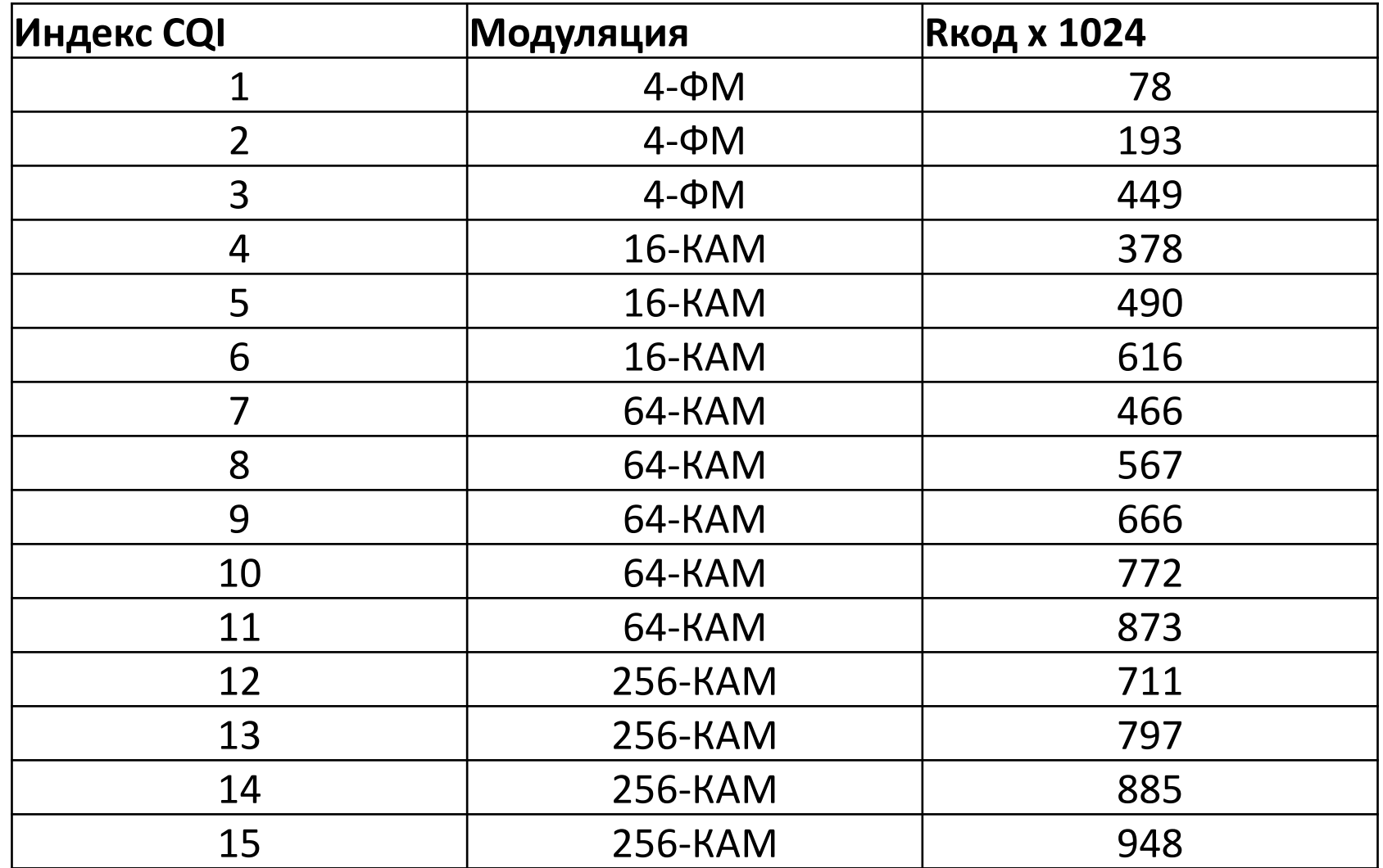

### $1$  часть расчетов  $(1)$ . Расчет максимальных скоростей (где знаки вопросов д.б. цифры)

Таблица 1 (**для студентов 1-9 по списку**). Максимальное значение скорости передачи данных для каждой полосы радиочастот блока FR1 (без MIMO)

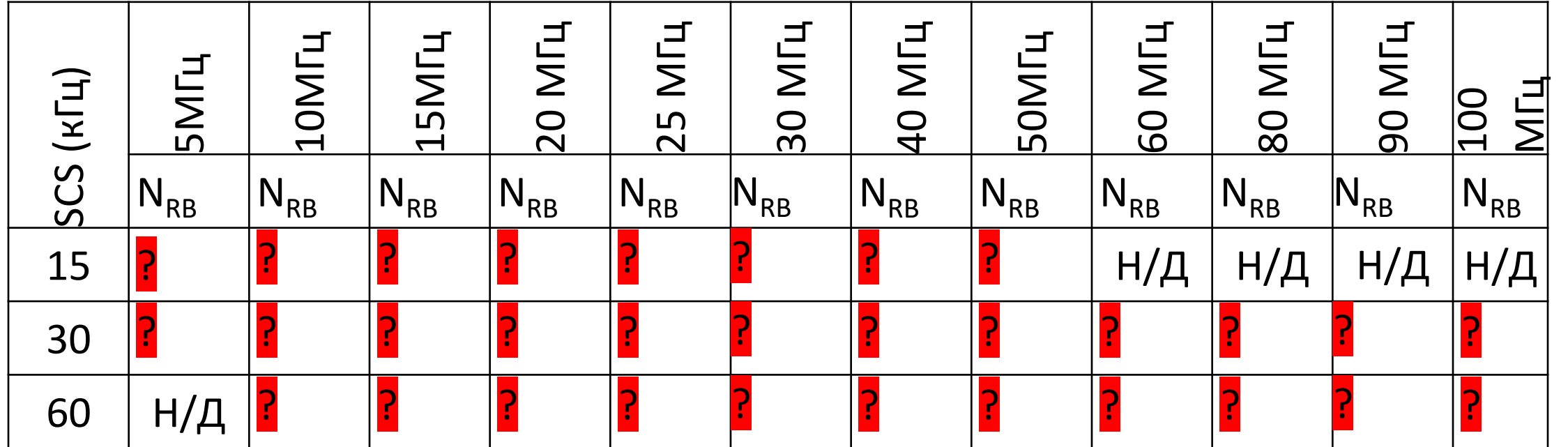

### 1 часть расчетов (2). Расчет максимальных скоростей (где знаки вопросов д.б. цифры)

Таблица 1 (**для студентов 10-19 по списку**). Максимальное значение скорости передачи данных для каждой полосы радиочастот блока FR2 (без MIMO)

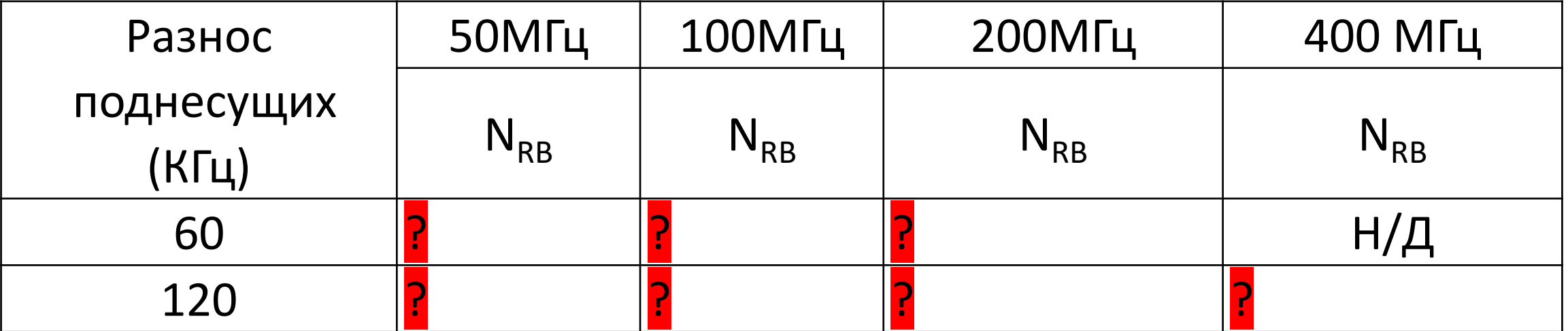

### 2 часть расчетов (1). Расчет скорости передачи данных в зависимости от полосы частот, нумерологии и CQI

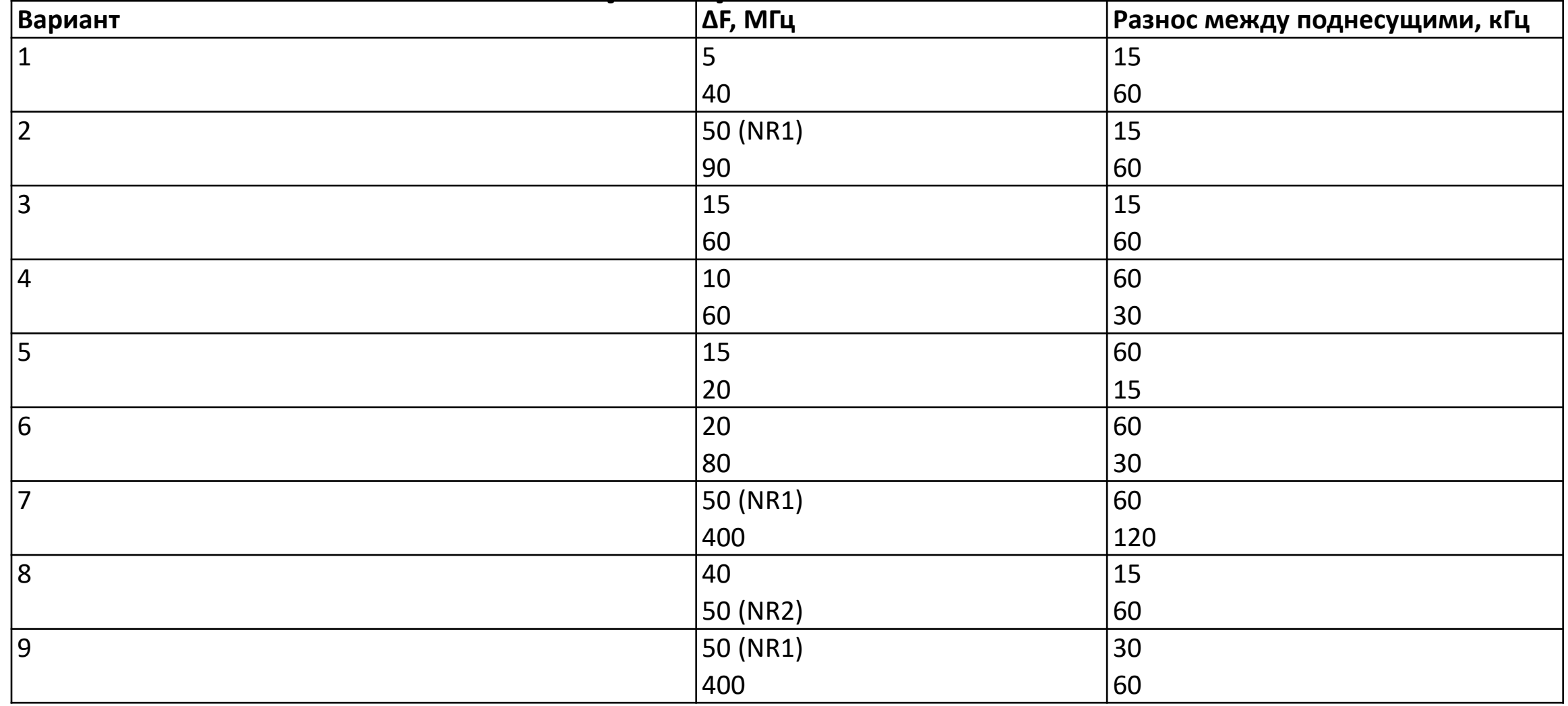

### 2 часть расчетов (2). Расчет скорости передачи данных в зависимости от полосы частот, нумерологии и CQI

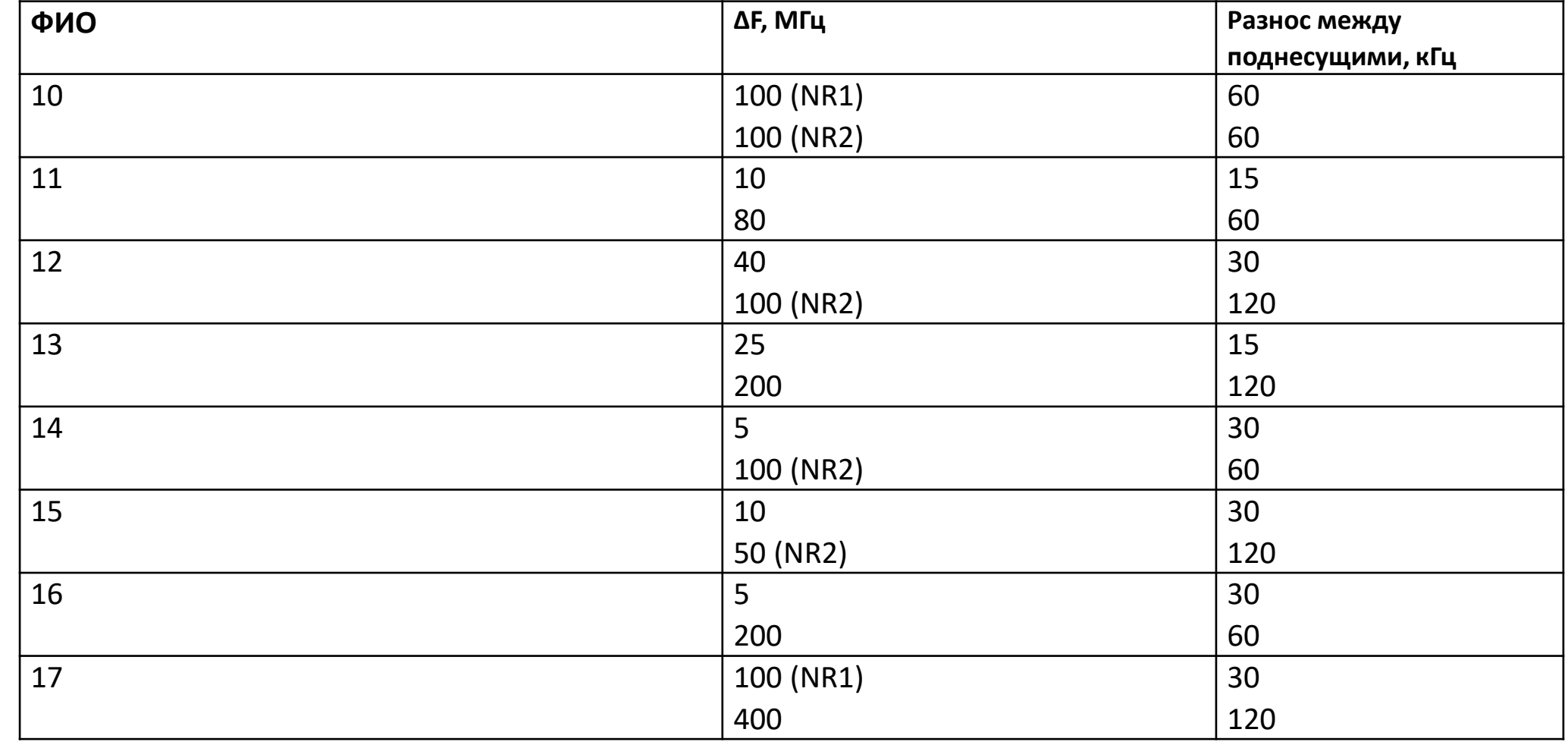

## Итоги (1)

#### **1 ЧАСТЬ РАСЧЕТОВ**

- Задержки **(все студенты)**
- Заполненные таблицы (выше) **(все студенты)**
- График 1. Зависимость максимального значения скорости передачи данных для каждой полосы радиочастот блока **FR1** (без MIMO) (**для студентов 1-9 по списку**)
- График 1. Зависимость максимального значения скорости передачи данных для каждой полосы радиочастот блока **FR2** (без MIMO) (**для студентов 10-19 по списку**)

#### **2 ЧАСТЬ РАСЧЕТОВ**

• Графики 2 и 3. Зависимость значения скорости передачи данных от значения CQI (при ∆F=**???**МГц, разнос между поднесущими **???**кГц) **(индивидуальный вариант)**

### Итоги (2)

#### **3. Выводы:**

- С ростом CQI (от 1 до 15) …
- скорость передачи в одной полосе для различных нумерологий …, в связи с тем, что …

#### **Структура отчета:**

ФИО, группа, начальные условия, ход одного расчета и результаты (см. выше)